## **CERTIFICAT DE SCOLARITE à TELECHARGER SUR L'ENT**

## **Accès à l'ENT : [https://ent.univ-tlse3.fr](https://ent.univ-tlse3.fr/)**

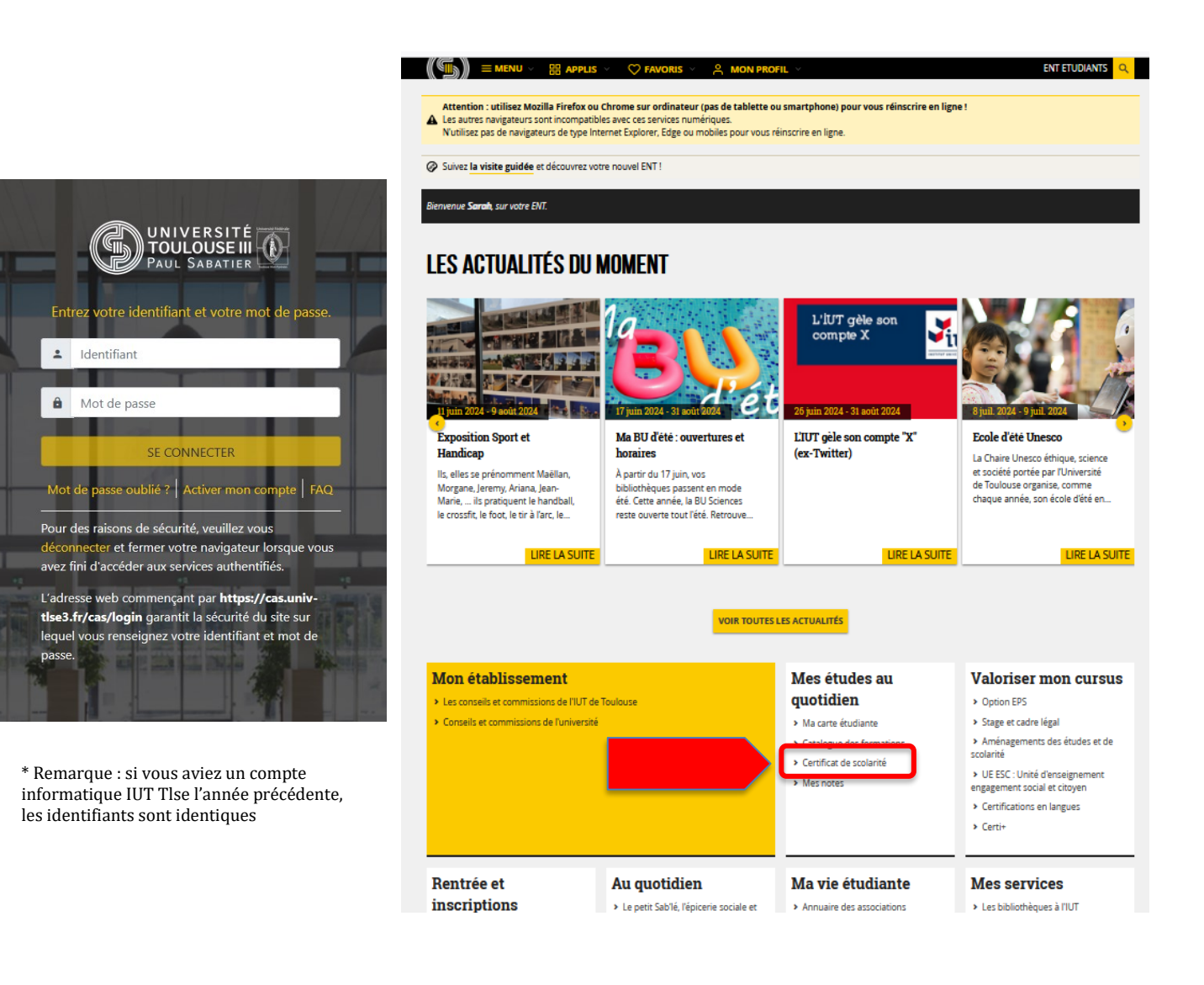

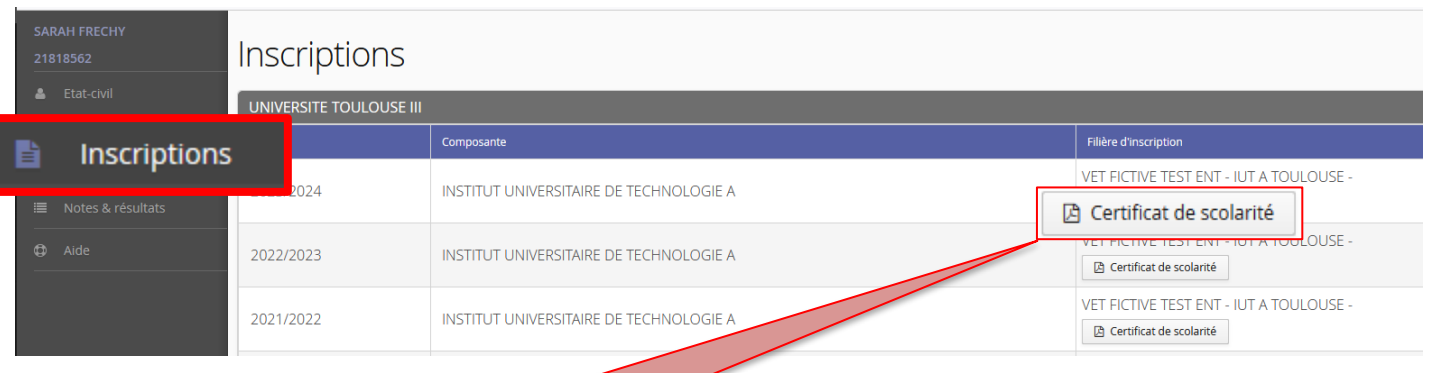

## Télécharger votre **certificat de scolarité**